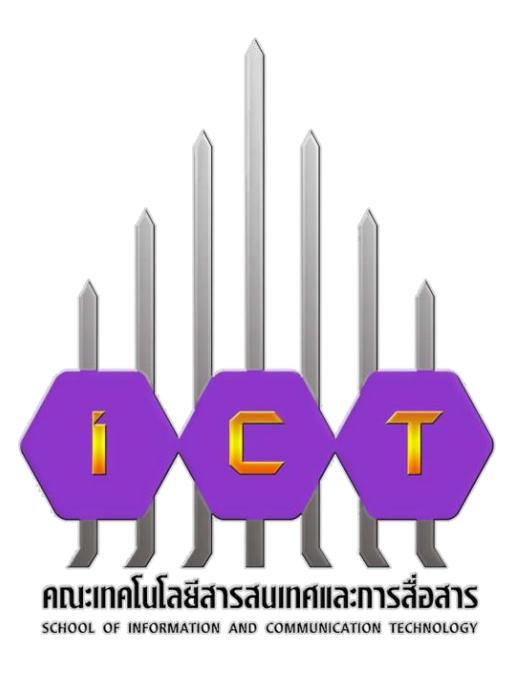

# **คู่มือการปฏิบัติงาน กระบวนการรับ-ส่งหนังสือ/เอกสาร**

**นางสุวิมล นามจิต ต าแหน่ง พนักงานเดินเอกสาร สังกัด งานบริหารทั่วไป คณะเทคโนโลยีสารสนเทศและการสื่อสาร**

#### **คำนำ**

การรับ-ส่งหนังสือราชการเป็นส่วนหนึ่งของงานสารบรรณคู่มือการปฏิบัติงานฉบับนี้ มีเนื้อหาเกี่ยวกับขั้นตอนและวิธีปฏิบัติงานการรับ-ส่งหนังสือราชการภายในมหาวิทยาลัย ส่งหน่วยงานภายนอกมหาวิทยาลัย และขั้นตอนการรับเอกสาร หนังสือราชการจากหน่วยงานภายใน และภายนอกเพื่อคัดแยกให้แก่บุคลากรที่เกี่ยวข้อง ผู้จัดทำหวังเป็นอย่างยิ่งว่าคู่มือการปฏิบัติงานการ รับ – ส่งหนังสือราชการฉบับนี้จะเป็นประโยชน์แก่เจ้าหน้าที่ผู้ปฏิบัติงาน ผู้เกี่ยวข้องและผู้สนใจทั่วไป ได้นำไปศึกษาเพื่อพัฒนาและเพิ่มประสิทธิภาพให้แก่การทำงาน

> นางสุวิมล นามจิต ตำแหน่ง พนักงานเดินเอกสาร คณะเทคโนโลยีสารสนเทศและการสื่อสาร มหาวิทยาลัยพะเยา

#### **1.วัตถุประสงค์ของการทำคู่มือ**

เพื่อให้บุคลากรภายในคณะเทคโนโลยีสารสนเทศและการสื่อสาร มีความรู้ความเข้าใจ เกี่ยวกับกระบวนการทำงาน ขั้นตอนในการรับ-ส่งหนังสือ และสามารถนำไปใช้เป็นแนวทางในการ ปฏิบัติงานได้

#### **2. ขอบเขตของคู่มือ**

ขั้นตอนการรับ-ส่งหนังสือ/เอกสาร รวมถึงการรับและจัดส่งไปรษณีย์

#### **3 คำจำกัดความ**

3.1. งานสารบรรณ หมายถึง งานที่เกี่ยวกับการบริหารงานเอกสาร การรับ – ส่ง การเก็บรักษาเอกสาร ซึ่งเป็นการกำหนดขั้นตอนขอบข่ายของงานสารบรรณ ในทางปฏิบัติ เกี่ยวกับการบริหารงานเอกสาร

3.2. หนังสือราชการ หมายถึง เอกสารที่เป็นหลักฐานในราชการ

3.3. การรับหนังสือ หมายถึง การรับหนังสือจากส่วนราชการ หน่วยงานเอกชน และบุคคลซึ่ง มีมาจาก หน่วยงานภายนอกและภายในมหาวิทยาลัย หนังสือที่รับไว้แล้วนั้นเรียกว่า หนังสือรับ

3.4. การส่งหนังสือภายในส่วนราชการหรือหน่วยงาน คือ การจ่ายเรื่องให้เจ้าหน้าที่ ผู้เกี่ยวข้อง ได้แก่ หัวหน้าฝ่าย หัวหน้างาน และผู้ปฏิบัติ ได้รับทราบเรื่องราวที่จะต้องดำเนินการและ จ่ายเรื่องให้แก่เจ้าหน้าที่ เจ้าของเรื่อง เพื่อนำไปปฏิบัติ

3.5. วิธีปฏิบัติงาน เอกสารที่ใช้อธิบายถึง แนวทาง ขั้นตอนหรือวิธีการปฏิบัติงาน โดยอาจจะ อยู่ในลักษณะต่าง ๆ เช่น คู่มือการปฏิบัติงาน วิธีการทำงาน รูปภาพ

#### **4. หน้าที่ความรับผิดชอบ**

4.1. รับ-ส่งหนังสือราชการภายในมหาวิทยาลัย ภายนอกมหาวิยาลัยพะเยา

4.2. ลงคุมหนังสือ ลงทะเบียนเลขรับหนังสือราชการ/บันทึกข้อความ หนังสือหรือเอกสารที่ หน่วยงานภายนอกส่งมาแจ้งเวียน หรือขออนุเคราะห์ มหาวิทยาลัยพะเยา

4.3. รับ-ส่งจดหมายและพัสดุของคณะฯ

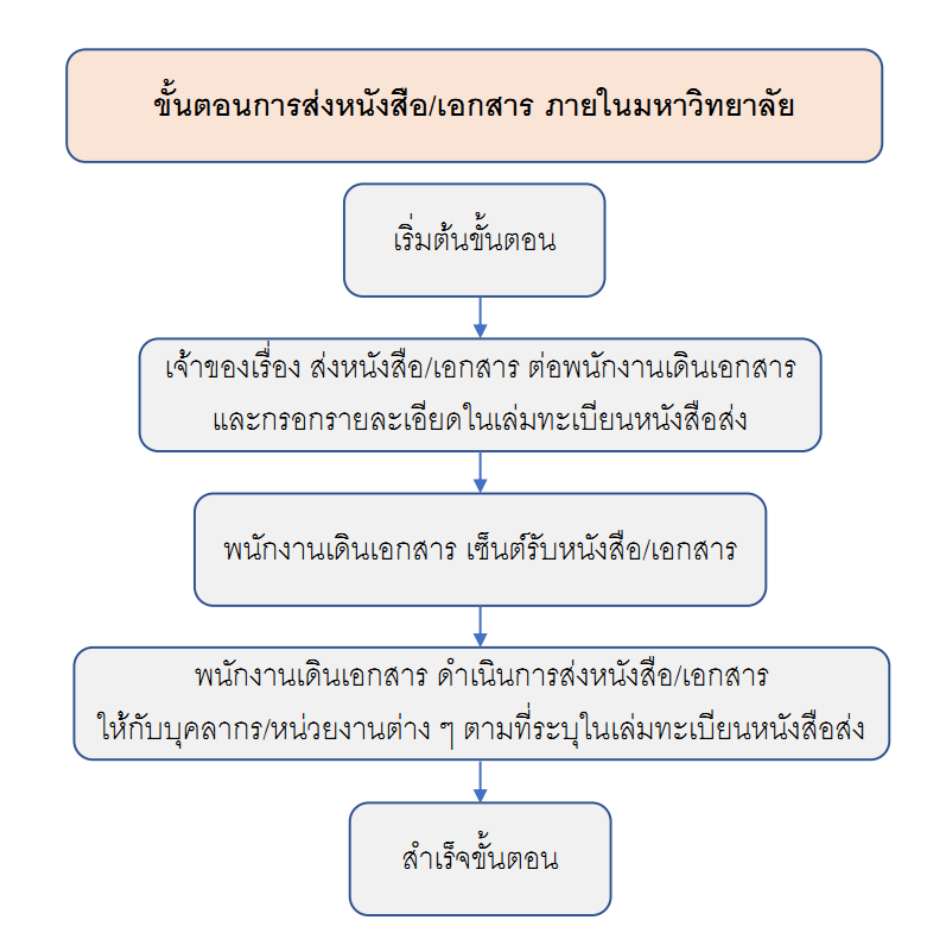

#### **วิธีการกรอกรายละเอียดในเล่มทะเบียนหนังสือส่ง**

- 1. **เลขทะเบียนส่ง :** ให้เขียนระบุวันที่นำส่งหนังสือ/เอกสาร
- 2. **ที่ :** ให้เขียนระบุเลขที่ของคณะ (ถ้าไม่มีให้เว้นเว้นว่างไว้)
- 3. **ลงวันที่ :** ให้เขียนระบุวัน/เดือน/ปี ที่ออกเลขหนังสือ
- 4. **จาก :** ให้เขียนระบุชื่อผู้ลงนามในหนังสือ
- 5. **ถึง** : ให้เขียนระบุชื่อ/ตำแหน่ง ของผู้รับ/หน่วยงาน
- 6. **เรื่อง** : ให้เขียนระบุชื่อเรื่องของหนังสือ/เอกสาร
- 7. **การปฏิบัติ**: ให้บุคลากร/ผู้เกี่ยวข้อง(พนักงานเดินเอกสาร/งานธุรการ) ลงลายมือชื่อรับหนังสือ/ เอกสาร
- 8. **หมายเหตุ :** ให้บุคลากร/ผู้เกี่ยวข้อง จากหน่วยงานต่าง ๆ ลงลายมือชื่อรับหนังสือ/เอกสาร

## **การจัดส่งหนังสือ/เอกสาร ภายในคณะฯมี 2 รอบดังนี้**

รอบเช้า : ตั้งแต่เวลา 10.00 น. รอบบ่าย : ตั้งแต่เวลา 14.00 น.

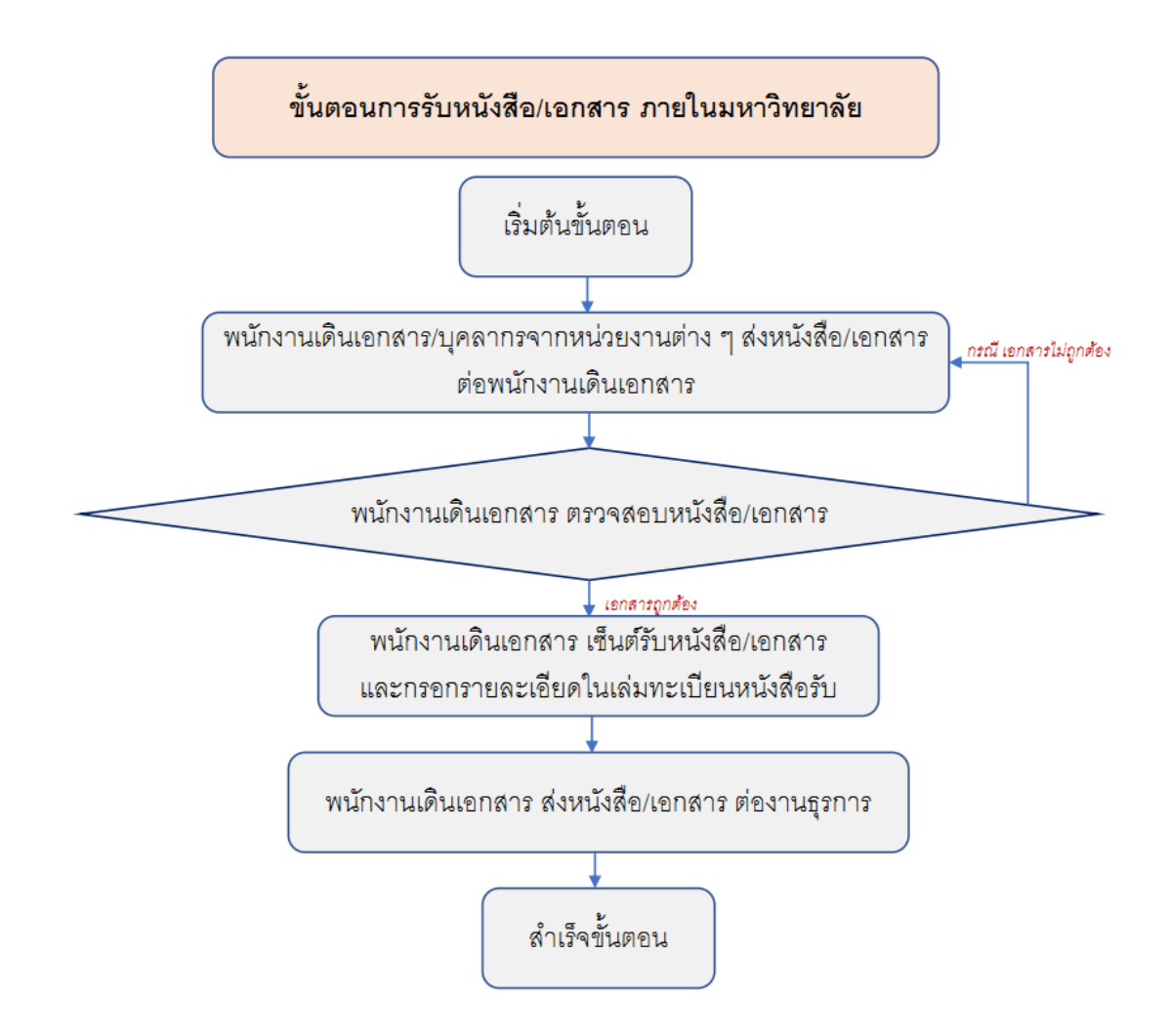

#### **วิธีการกรอกรายละเอียดในเล่มทะเบียนหนังสือรับ**

- 1. **เลขทะเบียนรับ :** ให้เขียนระบุวันที่นำส่งหนังสือ/เอกสาร
- 2. **ที่ :** ให้เขียนระบุเลขที่ของคณะ (ถ้าไม่มีให้เว้นเว้นว่างไว้)
- 3. **ลงวันที่ :** ให้เขียนระบุวัน/เดือน/ปี ที่ออกเลขหนังสือ
- 4. **จาก :** ให้เขียนระบุชื่อผู้ลงนามในหนังสือ
- 5. **ถึง** : ให้เขียนระบุชื่อ/ตำแหน่ง ของผู้รับ/หน่วยงาน
- 6. **เรื่อง** : ให้เขียนระบุชื่อเรื่องของหนังสือ/เอกสาร
- 7. **การปฏิบัติ**: ให้บุคลากร/ผู้เกี่ยวข้อง(พนักงานเดินเอกสาร/งานธุรการ) ลงลายมือชื่อรับหนังสือ/ เอกสาร
- 8. **หมายเหตุ :** ให้บุคลากร/ผู้เกี่ยวข้อง ลงลายมือชื่อรับหนังสือ/เอกสาร

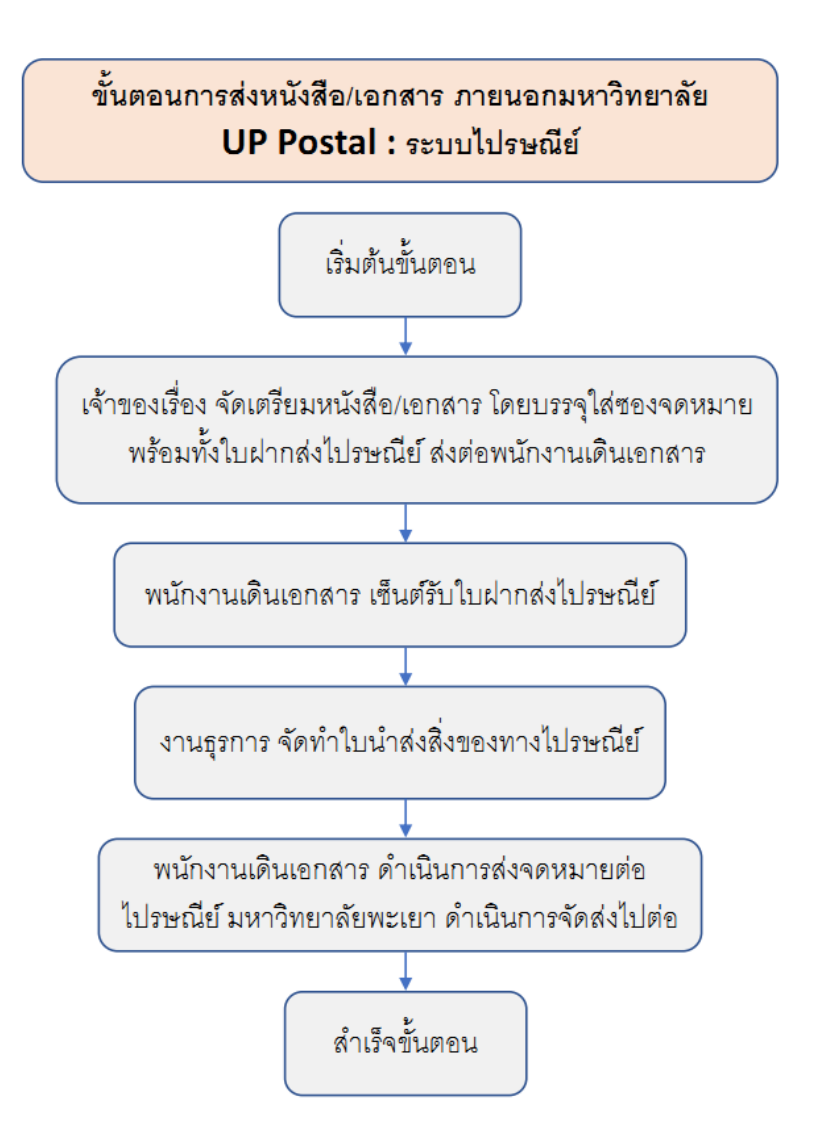

# **วิธีการใช้งานระบบ UP Postal : ระบบไปรษณีย์ มี 3 วิธี ดังนี้**

- 1. พิมพ์ URL ของระบบ ที่ Address <http://doga.up.ac.th/postal/Main/DefaultPage/>
- 2. เข้าผ่านเว็บไซต์กองกลาง <http://www.doga.up.ac.th/doga63/>
- 3. เข้าผ่านเว็บไซต์คณะเทคโนโลยีสารสนเทศและการสื่อสาร <https://ict.up.ac.th/>

# **ขั้นตอนการจัดส่งหนังสือ/เอกสาร ให้หน่วยงานภายนอกมหาวิทยาลัยทางระบบไปรษณีย์**

- 1. เจ้าของเรื่องกรอกข้อมูลใบนำส่งไปรษณีย์ทางระบบ UP POSTAL
- 2. เจ้าของเรื่องจัดพิมพ์ใบฝากส่งไปรษณีย์ส่งต่อพนักงานเดินเอกสาร
- 3. งานธุรการดำเนินการติดรหัส EMS หน้าซอง พร้อมประทับตราไปรษณีย์ให้ชัดเจน
- 4. งานธุรการพิมพ์ใบนำส่งไปรษณีย์เพื่อดำเนินการจัดให้เจ้าหน้าที่ไปรษณีย์มหาวิทยาลัย

#### **กรณีเข้าผ่านเว็บไซต์กองกลาง**

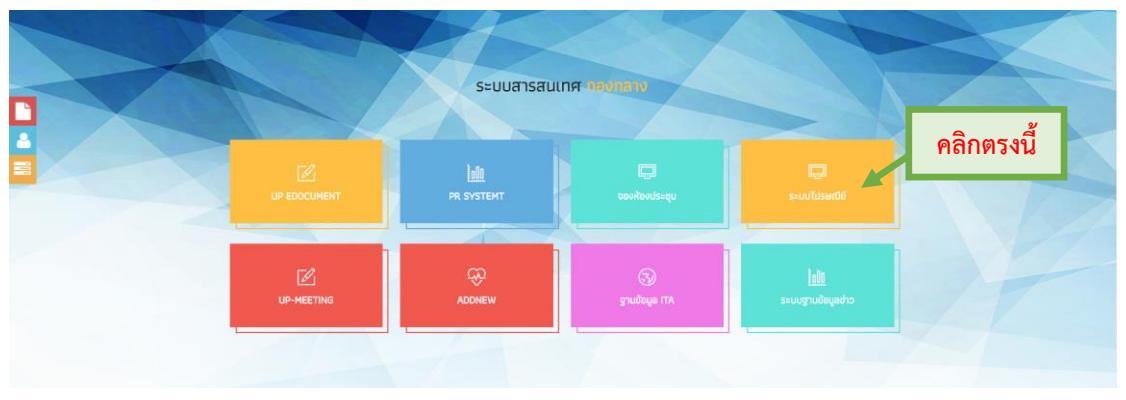

#### **กรณีเข้าผ่านเว็บไซต์คณะเทคโนโลยีสารสเนทศและการสื่อสาร**

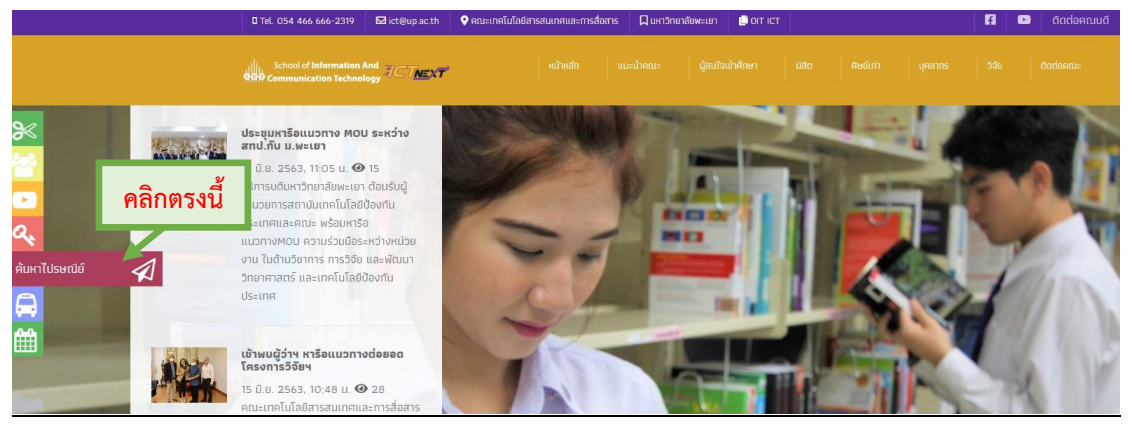

#### **เข้าสู่หน้าจอการ Log in เข้าสู่ระบบ**

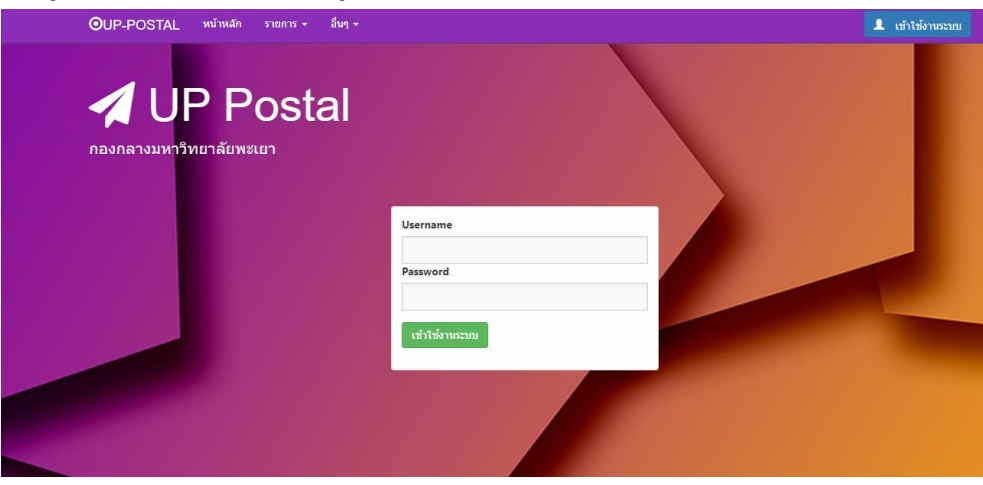

ผู้ใช้งานระบบ จะต้องกรอก User name และ Password ของตนเอง

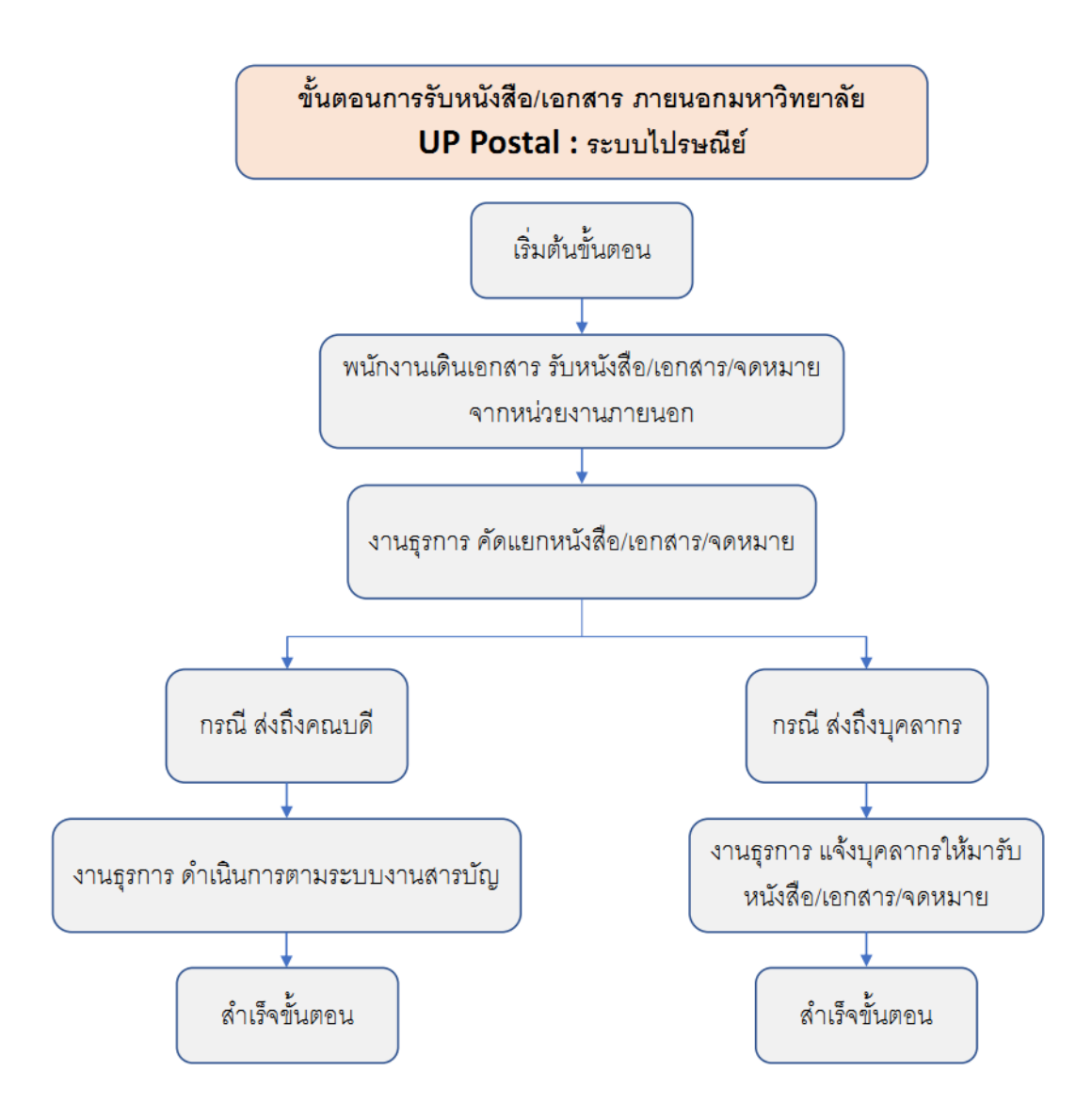

#### **ขั้นตอนการรับหนังสือ/เอกสาร จากหน่วยงานภายนอกมหาวิทยาลัยทางระบบไปรษณีย์**

- 1. พนักงานเดินเอกสาร รับหนังสือ/เอกสาร/จดหมาย จากหน่วยงานภายนอก/บุคลากรที่เกี่ยวข้อง/ เจ้าหน้าที่จากไปรษณีย์
- 2. งานธุรการคัดแยกหนังสือ/เอกสาร/จดหมาย โดยแบ่งเป็น 2 กรณี ดังนี้

 2.1 กรณี ส่งถึงคณบดี งานธุรการจะดำเนินการตามระบบสารบัญ (ประทับตราลงรับหนังสือ, สแกนไฟล์ PDF, เสนอลงนาม/สั่งการ)

 2.2 กรณี ส่งถึงบุคลากร งานธุรการจะดำเนินการแจ้งให้บุคลากรมารับหนังสือ/เอกสาร/จดหมาย ด้วยตนเอง

#### **วิธีการเขียนจ่าหน้าซองจดหมาย**

การเขียนจ่าหน้าซองจดหมาย และพัสดุ ต้องระบุชื่อ ที่อยู่ของผู้ฝากส่งให้ครบ เขียนชื่อผู้รับและ สถานที่ให้ถูกต้อง โดยเรียงจาก ชื่อ-นามสกุล, บ้านเลขที่, หมู่, ซอย, ถนน, แขวง/ตำบล, เขต/อำเภอ จังหวัด ระบุเลขไปรษณีย์ ให้ถูกต้อง ใส่เบอร์โทรศัพท์

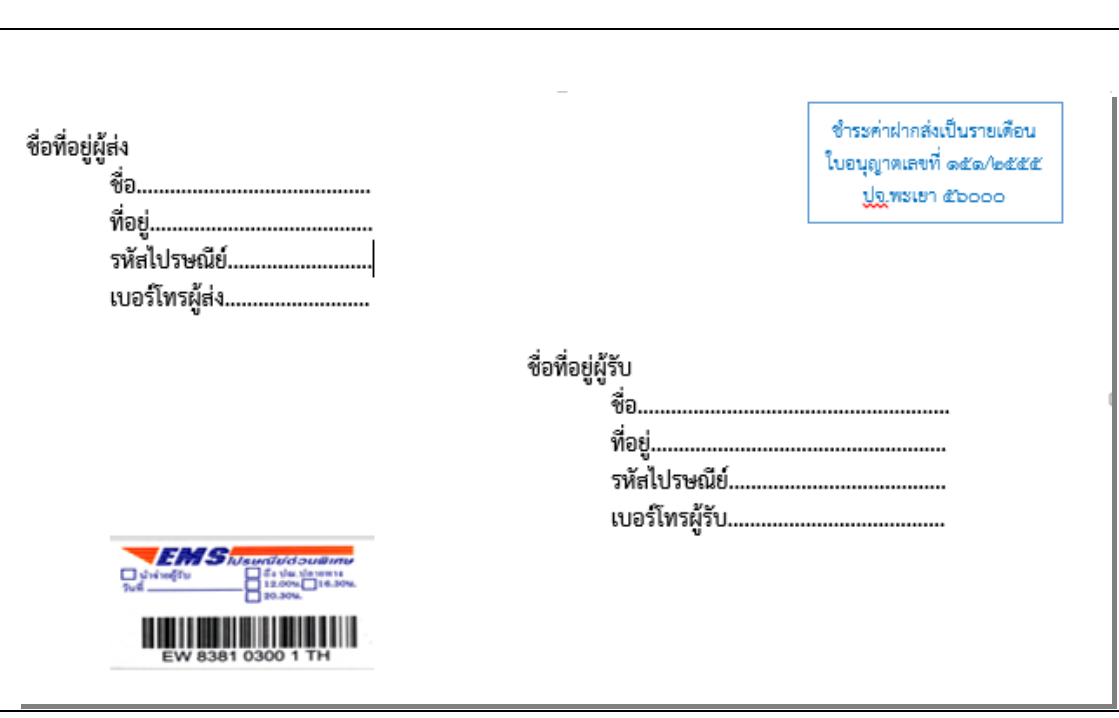

#### **ตัวอย่างการจ่าหน้าซอง**

# **ตัวอย่างใบฝากส่งของทางไปรษณีย์**

ใบฝากส่งของทางไปรษณีย์ มหาวิทยาลัยพะเยา หน่วยงาน คณะเทคโนโลยีสารสนเทศและการสื่อสาร วันที่ 28

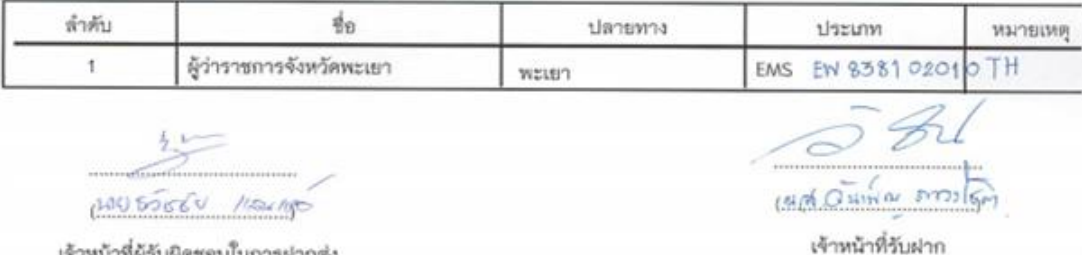

เจ้าหน้าที่ผู้รับผิดชอบในการผ่ากล่ง  $29, 11, 12$ 

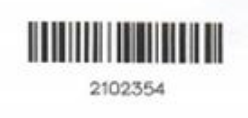

 $dX_1$  11, 62

พิมพ์เมื่อวันที่ :28/11/2019 เวลา :12:05:43

### **ตัวอย่างใบนำส่งสิ่งของทางไปรษณีย์โดยชำระค่าฝากเป็นเงินเชื่อของคณะฯ**

#### ไปรษณีย์นำส่งสิ่งของโดยชำระค่าบริการเป็นเงินเชื่อ คณะเทคโนโลยีสารสนเทศและการสื่อสาร ใบอนุญาติเลขที่ 151/2555 ปณ พะเยา ฝากส่ง วันที่ 14/1/2020 ครั้งที่ 3 เลขที่บริการ 13 หลัก ค่า หมายเหตุ ลำดับ ผู้รับ ปลายทาง ลงทะเบียน รับประกัน พัสดุ รับรอง EMS WN4. บริการ  $\overline{16}$ เชียงใหม่ **RC737262511TH**  $\mathbf{1}$ ผอ.สำนักประชาสัมพันธ์เขต 3  $\boldsymbol{l}$  $\mu$ ผศ.ดร. รัฏาพร ใจมั่น เชียงใหม่ **RC737262525TH**  $\sqrt{2}$  $\overline{1}$ ไปรษณีย์ธรรมดารวม exprass จำนวน ชิ้น 57H สรุปยอดฝากครั้งนี้ ยกไป ได้ตรวจสอบความถูกต้องแล้ว ประเภทบริการ ในประเทศ(ยอดรวม) ต่างประเทศ(ยอดรวม ยกมา ชิ้น  $\frac{1}{3}u$  $\frac{1}{2} \mu$ ชิ้น  $Q(1+2)$ เงิน  $Q(1)$  $(3u(2))$ ดงชื่อ 34 Z ลงทะเบียน ผู้รับผิดชอบในการฝากส่ง รับรอง EMS รับประกัน ตราประทับประจำวัน พัสดุ wns. ได้ตรวจสอบและรับฝากเรียบร้อยแล้ L  $\mathcal{L}$  $\frac{1}{2}$ เลงชื่อ. เจ้าหน้าที่รับฝาก m

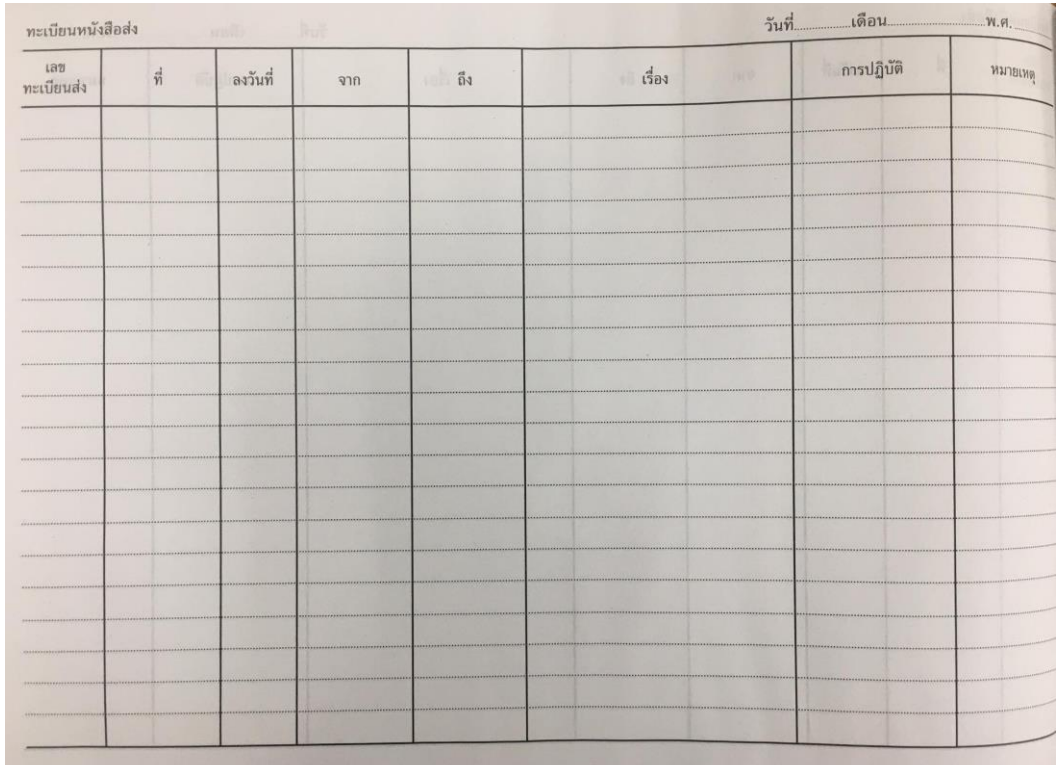

# **ตัวอย่างทะเบียนหนังสือส่ง**

# **ตัวอย่างการกรอกทะเบียนหนังสือส่ง**

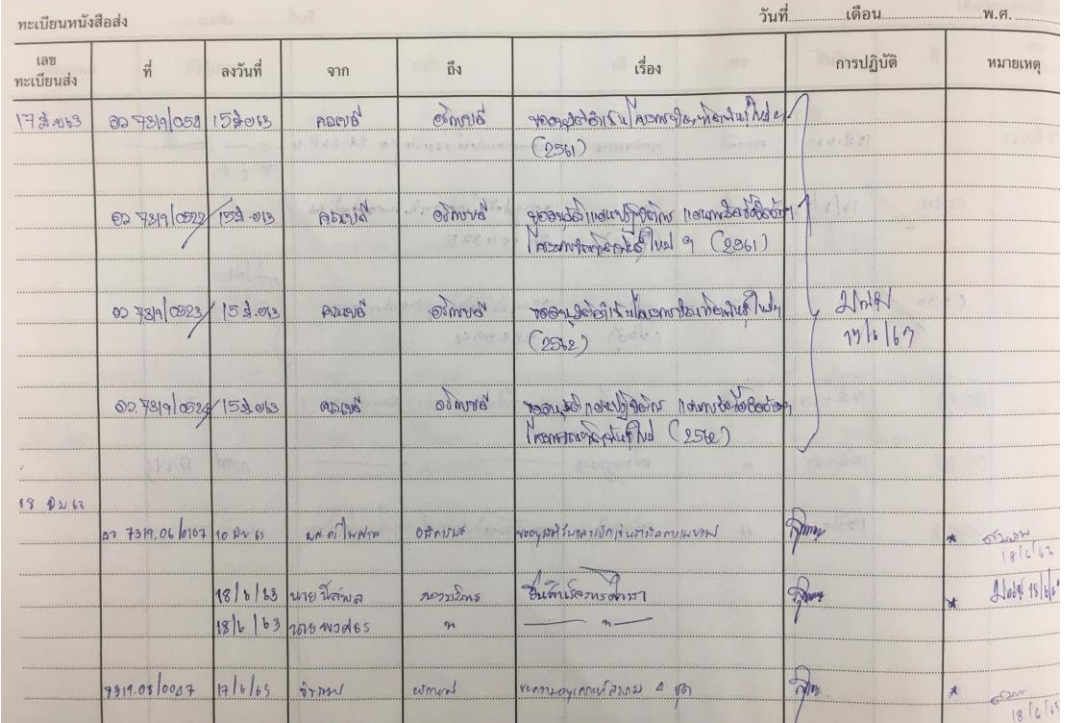

**ตัวอย่างเล่มทะเบียนหนังสือ**

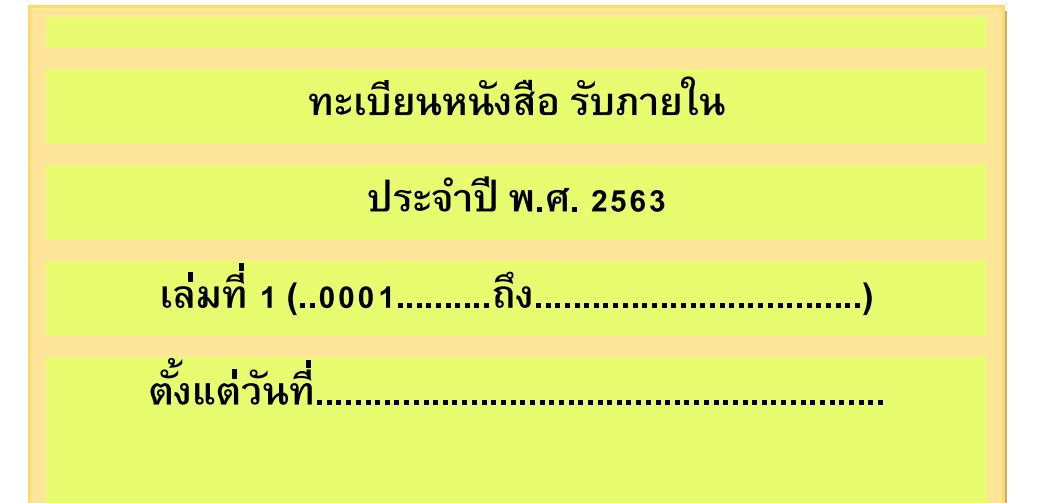

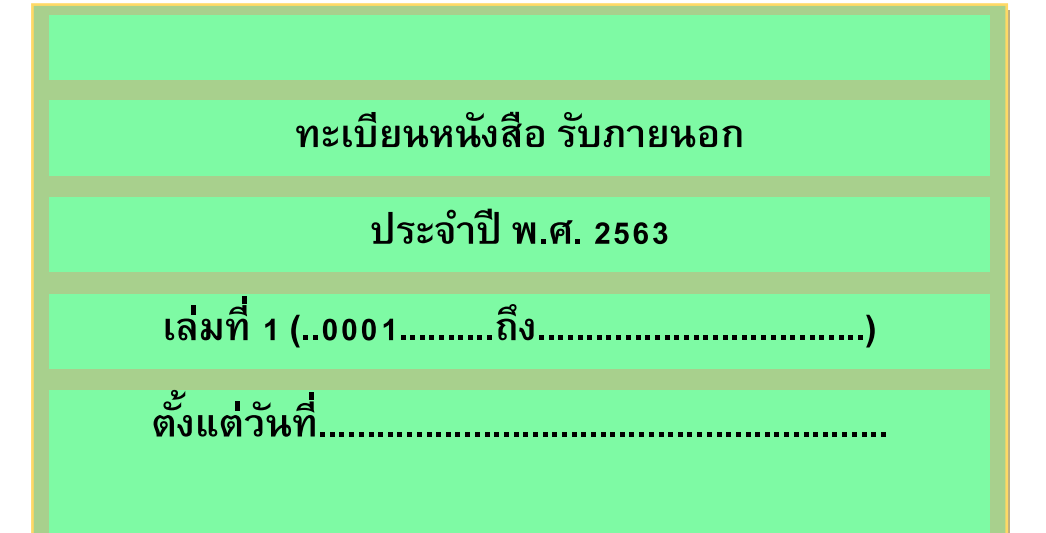

**ทะเบียนหนังสือ คมุ ส่งเอกสาร**

**ส่งให ้ ส่วนงานต่างๆภายในมหาวิทยาลยัพะเยา**

**ประจ าปี พ.ศ. 2563**

**ของคณะ ICT**